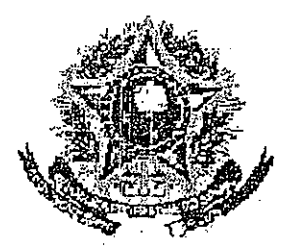

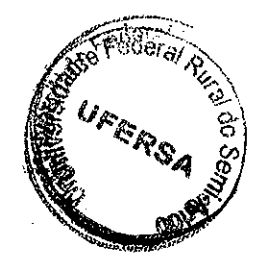

SERVIÇO PÚBLICO FEDERAL

## **MINISTERIO DA EDIIGAÇÃO** UNIVERSIDADE EEDEMAL RURAL DIG SEMEZARIDO PRO REFIGRIA DE ENSINO DE GRADUAGAO

**ENERGIA GERAL DE DISCIPEINA CERA** 

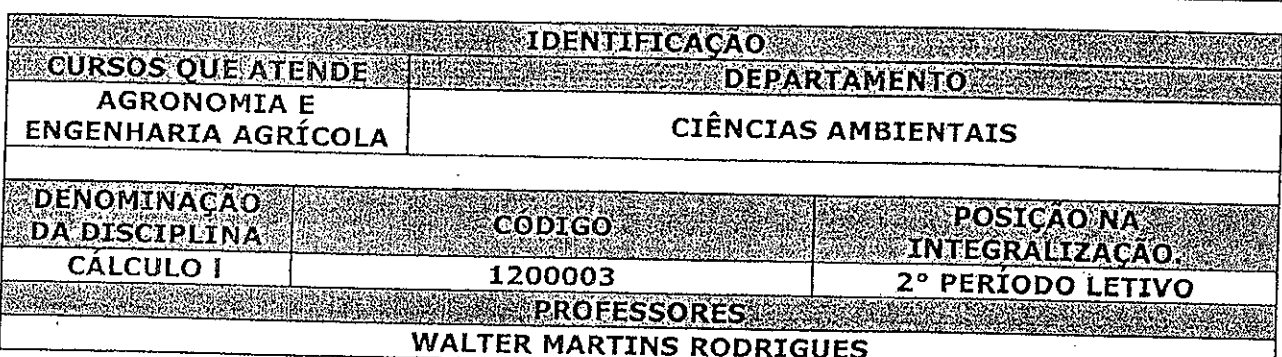

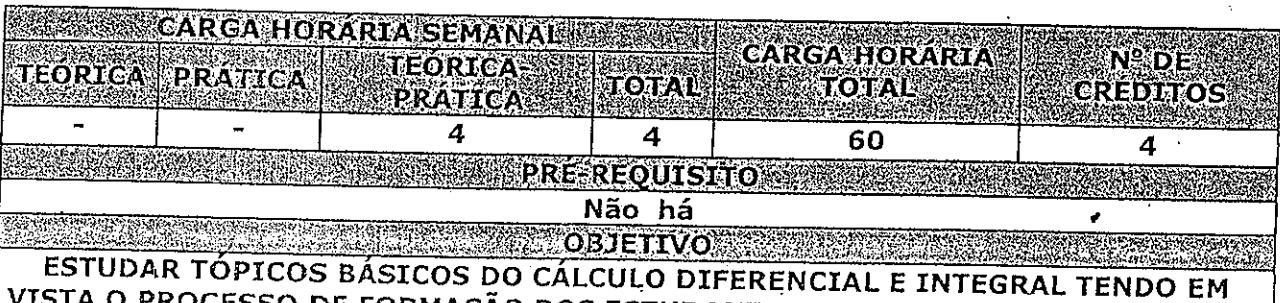

SSO DE FORMAÇÃO DOS ESTUDANTES DE AGRONOMIA, ENGENHARIA AGRÍCOLA E ZOOTECNIA DA UNIVERSIDADE FEDERAL DO SEMI-ÁRIDO.

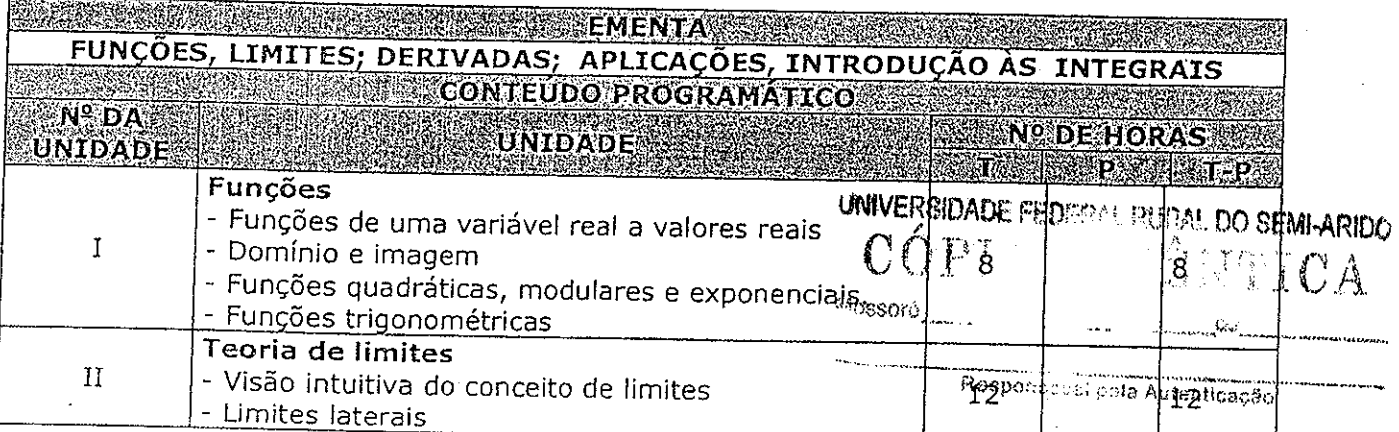

risticume Barreto Dantas<br>. 10 da Div. do Administ. Escover<br>. 100000 - MOSSORO - RN UFERSA MOSSORO RN

Para verificar a autenticidade deste documento entre em **http://sistemas.ufersa.edu.br/prograd/autenticacao/**

informando o código de autenticação **7503c1e6c8c9d43fe923314dddb4c172**

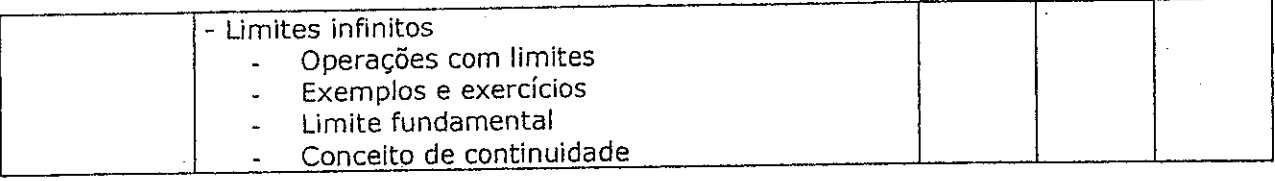

<u> A MARINA MARANA A SERIA MARINA A PERSONAL PROPERTY AND A PARTICULAR COMMUNICATION OF THE SERIES OF THE PARTICULAR SERIES OF THE SERIES OF THE SERIES OF THE SERIES OF THE SERIES OF THE SERIES OF THE SERIES OF THE SERIES O</u>

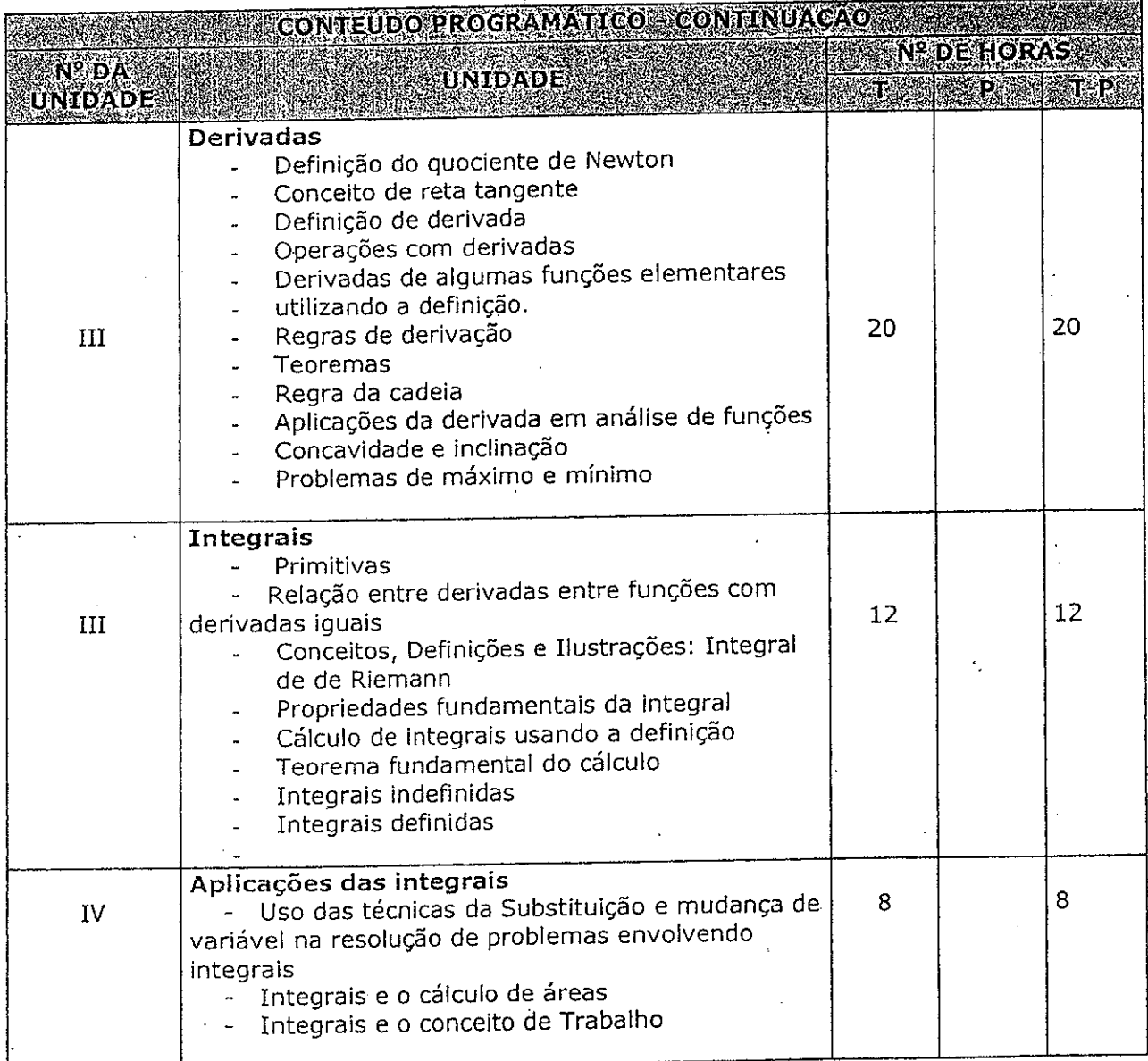

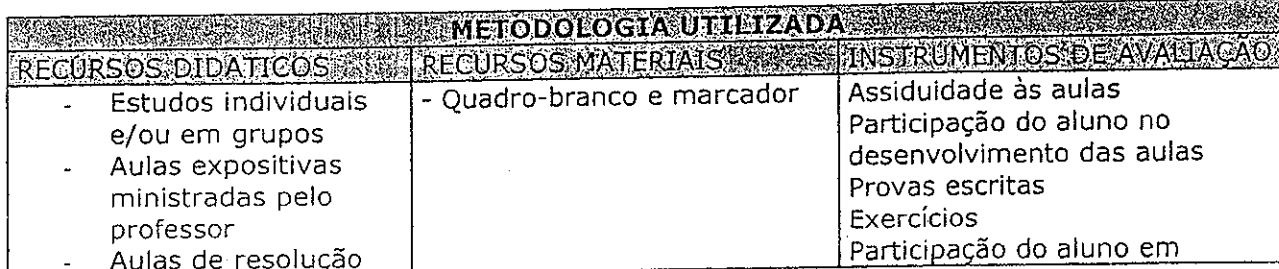

Para verificar a autenticidade deste documento entre em **http://sistemas.ufersa.edu.br/prograd/autenticacao/**

informando o código de autenticação **7503c1e6c8c9d43fe923314dddb4c172**

de exercícios trabalhos escolares realizados ς αυτισυσιοσιατισμένελο∧ contenuação URSOS DIDATTICOS ANNI IREGURSOS MATE. INSTRUMENTOS DE AVALIAÇÃO Realização de (individualmente e/ou em trabalhos escolares grupo) (Atividades e Desafios) Participação do aluno no desenvolvimento das aulas expositivas **A MARINE AND A MARINE DRENCKAS BURLIOCRAFICAS** FLEMMING, Diva Marília. CÁLCULO A: Funções, Limite, Derivação, Integração / Diva Marília Flemming, Mirian Buss Gonçalves.Vol. 1, 5ª ed. São Paulo : Macron, 1992. 618p. LEITHOLD, Louis. O Cálculo com Geometria Analítica, Vol. 1, 3ª ed. editora HARBRA Ltda. São Paulo. 685p. LIPSCHUTZ, Seymour. Álgebra linear: teoria e problemas - 3ª ed. - São Paulo: Makron Mooks, 1994. - (Coleção Schaum). 647p. MOURA, Margley Machado. Apostilas O CÁLCULO na ESAM - Escola Superior de Agricultura de Mossorór, Mossoró – RN: ESAM, 2004. 100p. SIMMONS, George F. Cálculo com geometria analítica, vol.1. 1ª ed. São Paulo. editora McGraw-Hill, 1987. 829p. **ELECTRICACACCE DEPARTAMENTO**  $25,06$  12007 **DATA** ASS. DO CHEFE DO DEPARTAMENTO. CONSELHO DE ENSINO E PERSONAL FURAL DO SEMI-ÁRIDO Scorataria ( រព្ធខ្មែរ Cologiados  $8/09/2007$ . Nº DA REUNIÃO DATA <u>SS. DA SECRETÁRIA DO CONSEPE.</u> Elias Marques Dins Mossoró-RN,  $-2007.$ 

Para verificar a autenticidade deste documento entre em **http://sistemas.ufersa.edu.br/prograd/autenticacao/**